## How to set [password](https://ccportal.ims.ac.jp/en/new-authentication) and register public keys

### URL for registration page

- <https://ccportal.ims.ac.jp/account> (Japanse)
- <https://ccportal.ims.ac.jp/en/account> (English)

### Known problems

[FX10 (cckf.ims.ac.jp)] Please register again if you registerd before April 10, 2014.

About changing authentication method in RCCS

# About changing authentication method in RCCS

#### Overview of authentication

\*Only public key authentication is used on frontend server of RCCS. \*Password is used on Web pages for RCCS users.

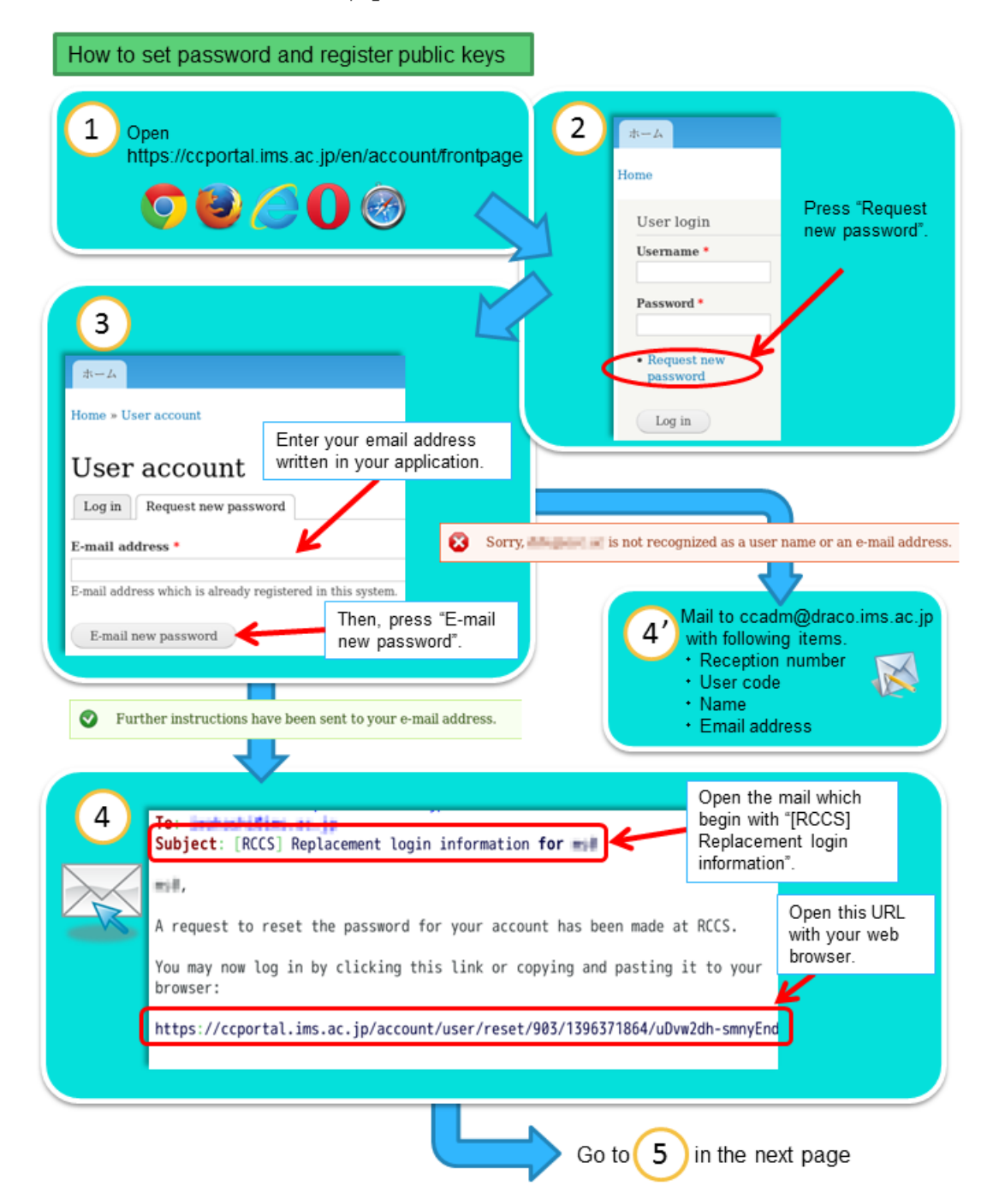

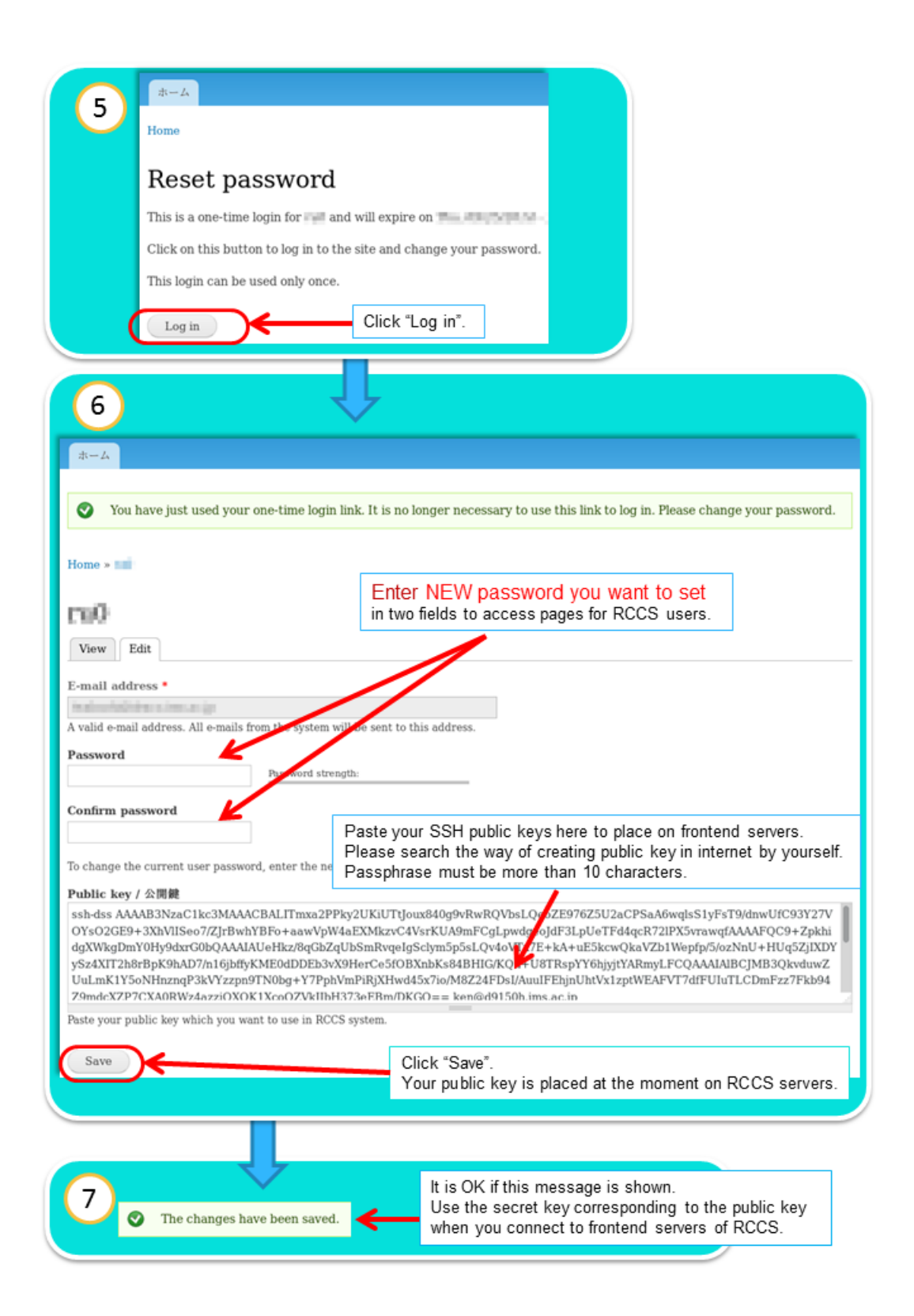